## **Where Condition**

Announcement:

- 1) An in-class quiz on Wednesday
	- a. Requirement stated in syllabus for the participation
	- b. Want to know how well you learn for SQL
	- c. Only 1 percentage, so I suppose everyone will get a full credit

d. Office hours will be held one hour before the class on Wed in case you have any questions

- e. Sample quiz will be provided.
- 2) Access Skybox users
- 3) Homework

Quick Reviews:

- 1) Select everything from table
- 2) Select column "college" from table
- 3) Select unique college from table
- 4) Select everything order by height (descending, ascending)
- 5) Find the top 10 tallest player
- 6) Find the number of unique colleges

## Grammar Summary:

1) Select

SELECT *column1*, *column2, ...* FROM *table\_name*;

SELECT \* FROM *table\_name*;

2) Distinct

SELECT DISTINCT *column1*, *column2, ...* FROM *table\_name*;

SELECT COUNT(DISTINCT Country) FROM Customers;

Note: The example above will not work in Firefox and Microsoft Edge! Because COUNT(DISTINCT column\_name) is not supported in Microsoft Access databases. Firefox and Microsoft Edge are using Microsoft Access in our examples.

SELECT Count(\*) AS DistinctCountries FROM (SELECT DISTINCT Country FROM Customers);

3) Sort

SELECT *column1*, *column2, ...* FROM *table\_name* ORDER BY *column1, column2, ...* ASC|DESC;

Notice:

SELECT \* FROM Customers ORDER BY Country ASC, CustomerName DESC;

Question: what is the default order?

4) SQL aliases are used to give a table, or a column in a table, a temporary name. Aliases are often used to make column names more readable.

SELECT *column\_name/function* AS *alias\_name* FROM *table\_name;*

1. Question – Choose rows whose college is "university of connecticut"

SQL requires single quotes around text values (most database systems will also allow double quotes). However, numeric fields should not be enclosed in quotes:

SELECT *column1*, *column2, ...* FROM *table\_name* WHERE *condition*;

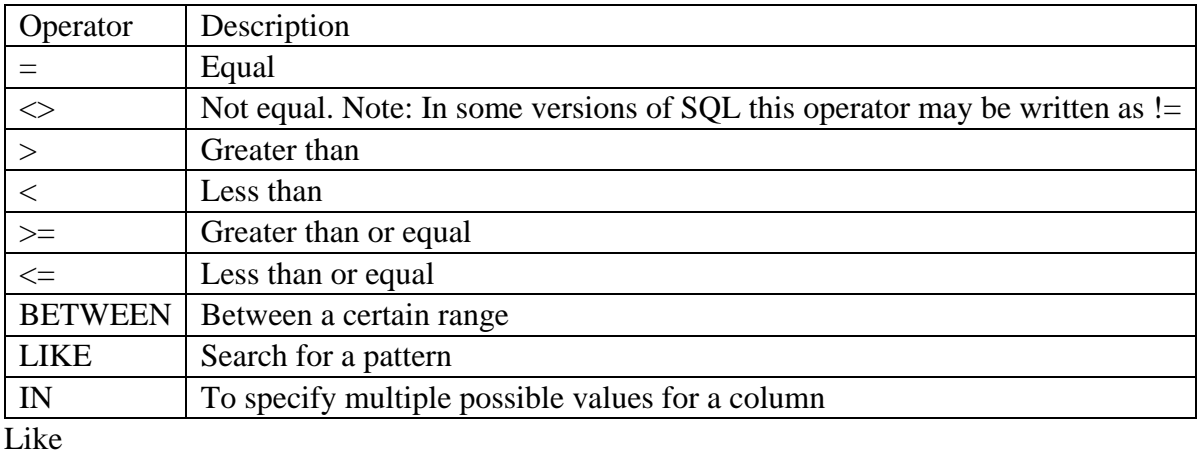

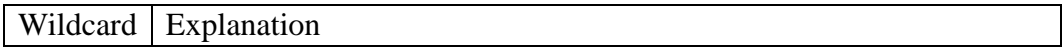

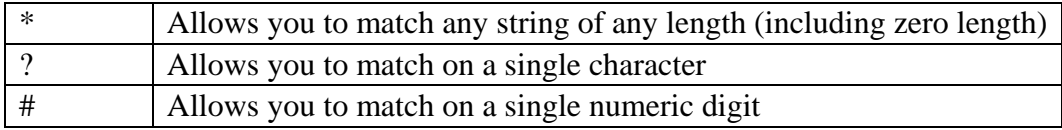

1 Find players whose born year is equal to or later than 1990

- 2 Find the college of player named "Derrick Rose"
- 3 Find players whose born year is between 1990 and 1992.
- 4 Find players whose college is not "Duke university"
- 5 Find player whose first name is "michael"